# Welcome to

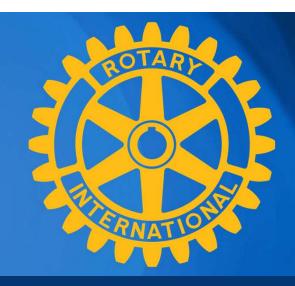

# DACDB & My Rotary

Sandra Early
District Executive Secretary

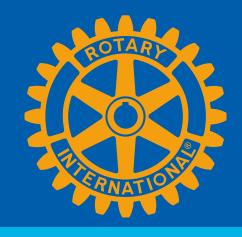

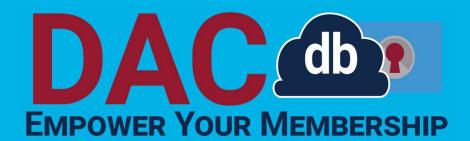

Sandra Early, District 7630 Executive Secretary

Theme 2023-2024

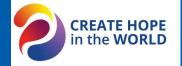

# **CONGRATULATIONS!**

As you embark on your year as the President of your Club, please know that I am here as part of your support team!

## **Highlights of this presentation:**

- General "lay of the land"
- Helpful hints and important notes
- Questions

## **Special Notes from Sandra:**

- There is always more than one way to accomplish a task in DACdb.
- Sometimes DACdb experiences a glitch in the matrix. Everyone just remain calm!
- We may discuss things today that you will delegate to someone else. That's the joy of being the President!
- I'm going to throw a lot of information at you today.
   No worries! The most important info is how to get in touch if you have questions!

# First things first!

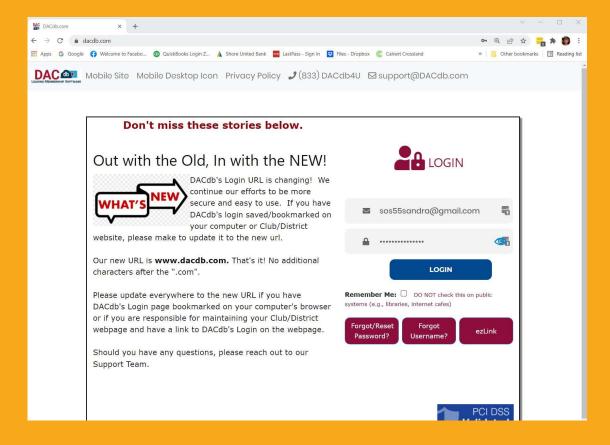

Log into DACdb!

New login URL: www.dacdb.com

#### RI DIRECTOR PETER KYLE January 14, 2023 SPEAKS TO CLUB

December 18,

Early, Sandra

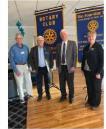

Rotary District 7630 - Kent Island

By Sandra Early Kent Island Rotary President Janet Salazar welcomes Peter Kyle, Rotary International Director, 2020-2022 for Zone 33-34 spoke to the club about Peace Fellowships. Also in attendance were PDG Hugh Dawkins and DG Cliff Berg.

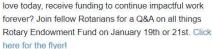

Read More

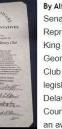

Senator Brian Pettyjohn and Representative Ruth Briggs Georgetown Millsboro Rotary Delaware particularly Sussex County. They also presented an award for the club's recent involvement in Delaware

Day...placing flags in Georgetown and Millsboro with money secured from a District Grant.

Read More

#### CAMDEN WYOMING INDUCTS NEW MEMBER

January 14, 2023

#### By Debra M. Taylor

The first meeting of the New Year brought additional cause for celebration to the Camden-

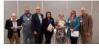

Wyoming Rotary Club with the induction of five new members.

Read More

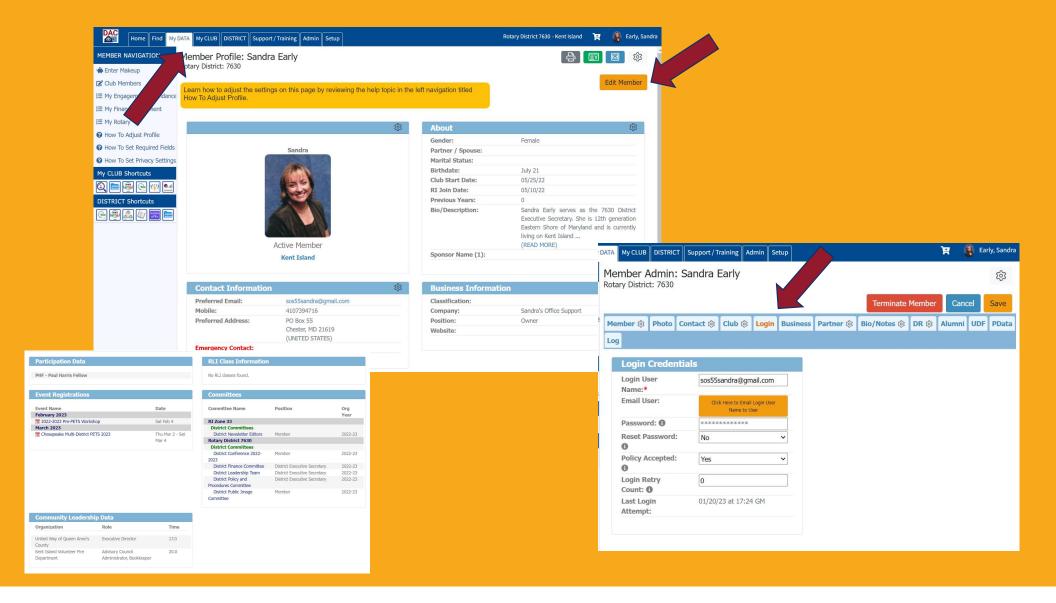

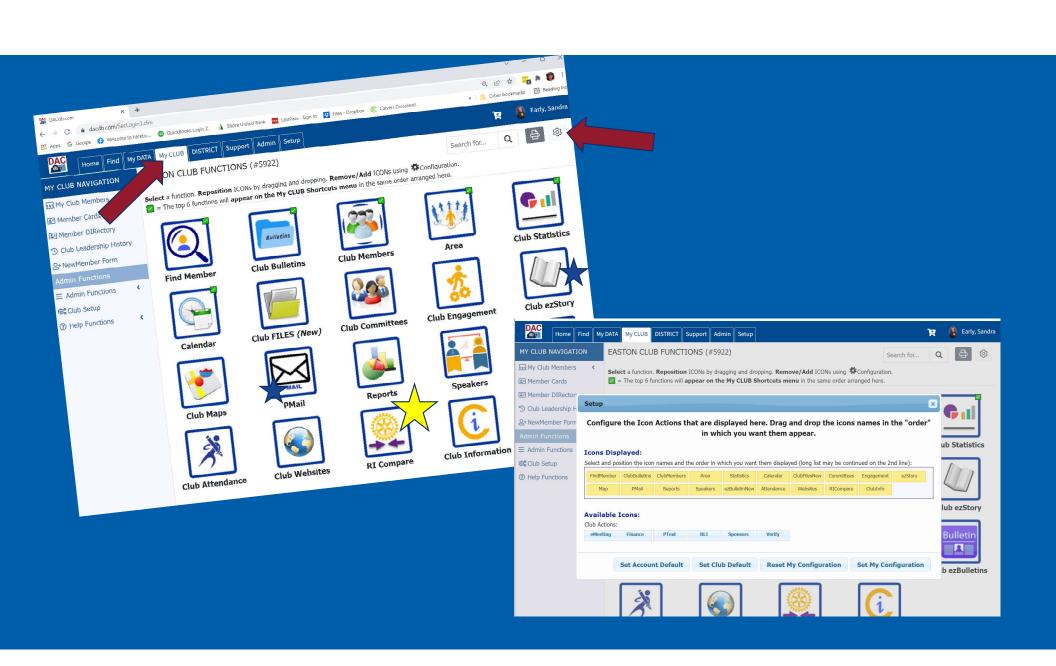

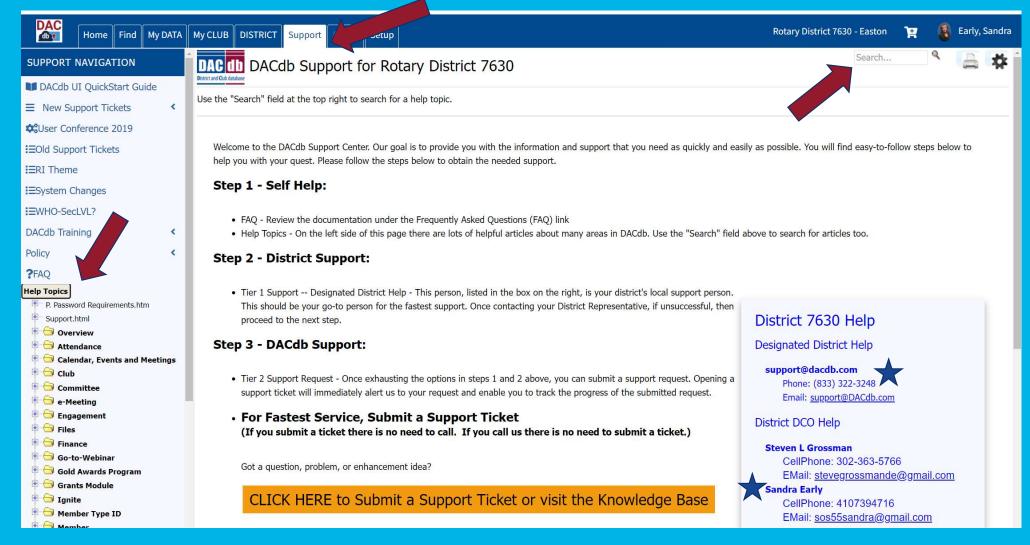

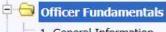

- 1. General Information
- A. Navigating DACdb
- B. Club Membership Tasks
- C. Club Management
- D. Club Committees
- E. Communications
- F. Calendar & Events
- G. Reports
- H. DACdb Mobile

Officer Fundamentals in the Help topics... The last two items are

Reports and DACdb Mobile App

### Club Membership Tasks

Two videos cover basic club membership tasks that can be peformed by any officer or level 4. Topics include:

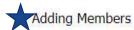

- Transferring Members
- · Changing Member Types and Member Information
- · Terminating Members
- New Member Form
- · Assigning login and assisting members with login
- Finding Members

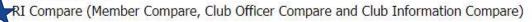

Adding New Members is not for the faint of heart!

Find an officer who is:

- Computer savvy
- Patient
- Have a problem-solving mind

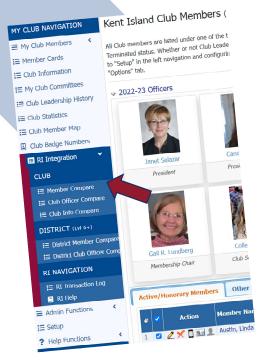

DACdb is only half the puzzle. RI or My Rotary is actually the "Mother Ship". Our goal in DACdb is to mirror Rotary International. These two sites communicate with each other.

|    |         | Me                      | mbers in Rota | ary                     |                            |                        | Members i | n DACdb                 |            |
|----|---------|-------------------------|---------------|-------------------------|----------------------------|------------------------|-----------|-------------------------|------------|
| #  | Action  | Member Name             | Rotary ID     | Birth Date   MemberType | !=                         | Member Name            | Rotary ID | Birth Date   MemberType | Comment    |
|    |         |                         |               |                         |                            |                        |           |                         |            |
| 1  | Compare | Abustokra, Michael      |               | Active                  | Birth Date                 | Abushakra, Michael     |           | Active                  | 2011-06-10 |
| 2  | Compare | Adams, Thomas           |               | Active                  | Start Date<br>Home Address | Adams, Thomas          |           | Active                  | 2012-02-03 |
| 3  | Compare | Anderson, Mason H.      |               | Active                  | Home Address               | Anderson, Mason H.     |           | Active-R85              | 2006-02-10 |
| 4  | Compare | Bailey, Joyce M.        |               | Active                  | Birth Date                 | Balley, Joyce M.       |           | Active                  | 2015-01-23 |
| 5  | Compare | Batchelor, Hector       |               | Active                  | Name                       | Batchelor, Hector      |           | Active                  | 2012-12-12 |
| 6  | Compare | Berry, Clist Ineger     |               | Activa                  | Home Address               | Berry, Cint Jaeger     |           | Activo                  | 2016-08-20 |
| 7  | Compare | Byrd, Lou               |               | Active                  | Start Date<br>Birth Date   | Byrd, Lou              |           | Active                  | 2010-07-15 |
| 8  | Compare | Cheatham, Allan K.      |               | Active                  | Name                       | Cheatham, Allan K.     |           | Active .                | 1997-09-26 |
| 9  | Compare | Cheek, Clifton L        |               | Activo                  | Office EMail               | Cheek, Clifton L       |           | Active                  | 2017-04-28 |
| 10 | Compare | Cheek, Lawrence H.      |               | Active                  | Start Date                 | Cheek, Lawrence H.     |           | Active                  | 1988-12-19 |
| 1  | Compare | Dressler, Chris         |               | Active                  | Name<br>Birth Date         | Dressler, Chris        |           | Active                  | 2013-10-18 |
| 12 | Compare | Dressler, Doug          |               | Active                  | Home Address               | Dressler, Doug         |           | Active                  | 2013-10-1B |
| 13 | Compare | Eppert, Susan Usher     |               | Active                  | 1101110111000              | Eggert, Susan Usher    |           | Artive                  | 2016-03-18 |
| 14 | Compate | Evens, Donald C         |               | Active                  | Start Date                 | Evano, Donald C        |           | Active                  | 2014-12-19 |
| 15 | Compare | Flatcher, James R.      |               | Activo                  | Name                       | Flotchar, James R.     |           | Activo                  | 2003-05-23 |
| 16 | Compare | Good, Mary Ellen        |               | Active                  | Home Address<br>Start Date | Good, Mary Ellen       |           | Active-LOA              | 2014-06-02 |
| 17 | Compare | Hardy, Denny            |               | Active                  | Birth Date                 | Hardy, Danny           |           | Active                  | 2007-08-03 |
| 18 | Compare | Hartnett, Edward J.     |               | Active .                | Name                       | Harbnett, Edward 3.    |           | Active                  | 2011-12-16 |
| 10 | Compare | Herison, John           |               | Active                  | Start Date                 | Henson, John           |           | Active                  | 2011-04-0B |
| 20 | Compare | Hoerr, Dorothy A.       |               | Active                  |                            | Hoerr, Dorothy, A.     |           | Active                  | 2009-01-30 |
| 21 | Compare | Holdery Harvard         |               | Active                  | Name                       | Holden, Harvard        |           | Active                  | 2000-10-06 |
| 12 | Compare | Humbert, Genn D.        |               | Active                  | Home Address               | Humbort, Glenn D.      |           | Active                  | 2011-12-16 |
| 22 | Compage | Idol, Savannah          |               | Active                  | Start Date                 | Idol, Savannah         |           | Artitive                | 2017-04-28 |
| 14 | Compare | Ingram, John William V. |               | Active                  |                            | Ingram, John William V |           | Active                  | 2017-04-16 |
| 25 | Compare | Jardine, Elsa           |               | Act9ye                  | Name<br>Office EMail       | Jardine, Elsa          |           | Active-RS5              | 1990-09-28 |
| 26 | Compare | Jansen, Myong S         |               | Active                  | Birth Date                 | Jensen, Myong S        |           | Active                  | 2018-06-15 |
| 17 | Compare | Junic, Vincent          |               | Active                  | Name                       | Juric, Vincent         |           | Artive-R85              | 2005-09-02 |
| 26 | Compare | Key, Charles E.         |               | Active                  | Office EMail               | Kay, Charles E.        |           | Active-R85              | 2002-05-17 |
| 29 | Compare | Keill, Doug             |               | Active                  | Start Date<br>Birth Date   | Kell Doug              |           | Active                  | 2009-09-28 |

|   |       |                                             | ı           | 1embers in | Rotary     |            |    |             | Members   | s in DACdl | )          |            |
|---|-------|---------------------------------------------|-------------|------------|------------|------------|----|-------------|-----------|------------|------------|------------|
| # | 2     | Action                                      | Member Name | Rotary ID  | Birth Date | MemberType | != | Member Name | Rotary ID | Birth Date | MemberType | Comments   |
| 1 | 1. AD | options:<br>D to RI i<br>RMINATE in DACdb i |             | 0          |            |            |    | Smith, Luke | 0         | 1996-03-15 | Active     | 2022-02-15 |

- RI encourages you to enter members into RI first
  - Have they been a member before?
  - Did their previous Club "terminate" them?
  - The new Club start date must be after the termination date
  - A Member Compare Report will help you integrate the info into DACdb
- If you enter them into DACdb first, the information should automatically be "pushed" to RI.
  - Please check after 24 hours but before 30 days! In many cases the push won't happen automatically, and the member compare report will help fix that!

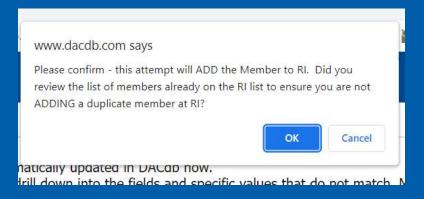

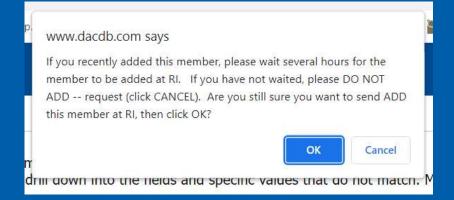

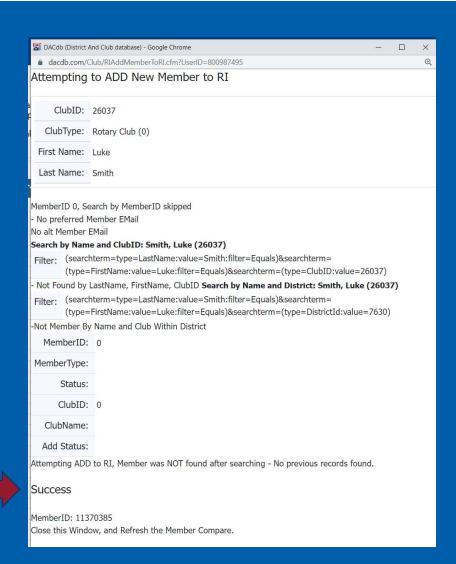

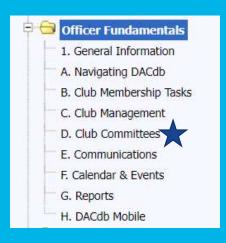

### Club Committees

This video will cover:

- · Setting up Committees
- · Adding Members
- · Communicating between Committees
- · Recruit people to join and self-sign-up

### Communications

Communicating with your club is very important. There are several ways within DACdb that you can communicate with your members:

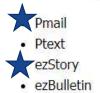

Is everyone getting their bi-weekly newsletter?

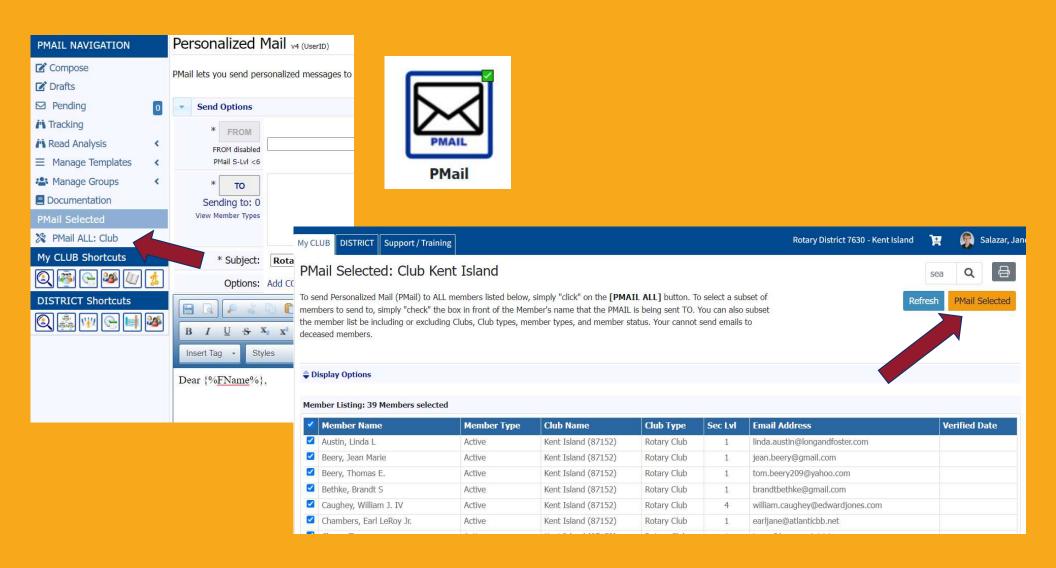

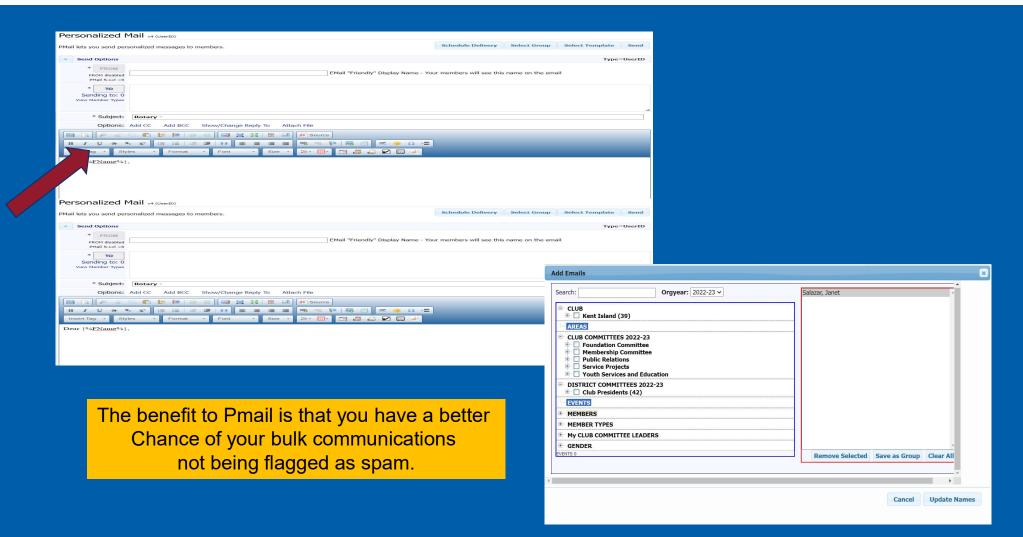

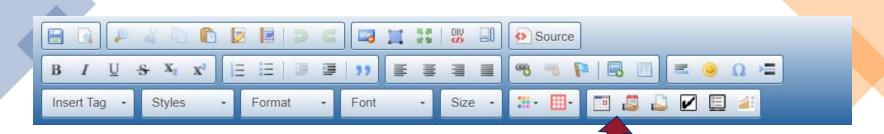

## Insert Register Me Link

Create an EZ-Link to the event selected from the list b should only be used for testing purposes.

Include Event description above ez-Link:  $\Box$ 

|   | Event +                                        | Event Date \$           | Sponsor \$ |
|---|------------------------------------------------|-------------------------|------------|
| 0 | Zone 33 District Membership Chair/DG Line Call | Feb 20, 23              | RI Zone 33 |
| 0 | Public Image - Office Hours                    | Feb 28, 23              | RI Zone 33 |
| 0 | Zone 33 District Membership Chair/DG Line Call | Mar 20, 23              | RI Zone 33 |
| 0 | District Leadership Team Training - Zone 33    | Apr 13, 23 - Apr 15, 23 | RI Zone 33 |
| 0 | Zone 33 District Membership Chair/DG Line Call | Apr 17, 23              | RI Zone 33 |
| 0 | Zone 33 District Membership Chair/DG Line Call | May 15, 23              | RI Zone 33 |
| 0 | Zone 33 District Membership Chair/DG Line Call | Jun 19, 23              | RI Zone 33 |

. Events highlighted in yellow are In-Active events and

#### Insert Calandar Invoice Link

Add a calendar invite to your PMail by selecting one of the events below.

|     | Event                                           | Event Date              | • |
|-----|-------------------------------------------------|-------------------------|---|
| Rot | ary District 7630 Events                        |                         |   |
| 0   | 2022-2023 Pre-PETS Workshop                     | Feb 04, 23              |   |
| 0   | District Finance Committee Quarterly Meeting    | Feb 09, 23              |   |
| 0   | District Leadership Committee Quarterly Meeting | Feb 09, 23              |   |
| 0   | RYLA - Rotary Youth Leadership Academy          | Feb 17, 23 - Feb 19, 23 |   |
| 0   | Governors Chain Call                            | Feb 21, 23              |   |
| 0   | District Governor Open House                    | Mar 09, 23              |   |
| 0   | District AG Meeting - March 14th at 6:30 PM     | Mar 14, 23              |   |
| 0   | Governors Chain Call                            | Mar 21, 23              |   |
| 0   | District Finance Committee Quarterly Meeting    | Mar 23, 23              |   |
| 0   | District Leadership Committee Quarterly Meeting | Mar 23, 23              |   |

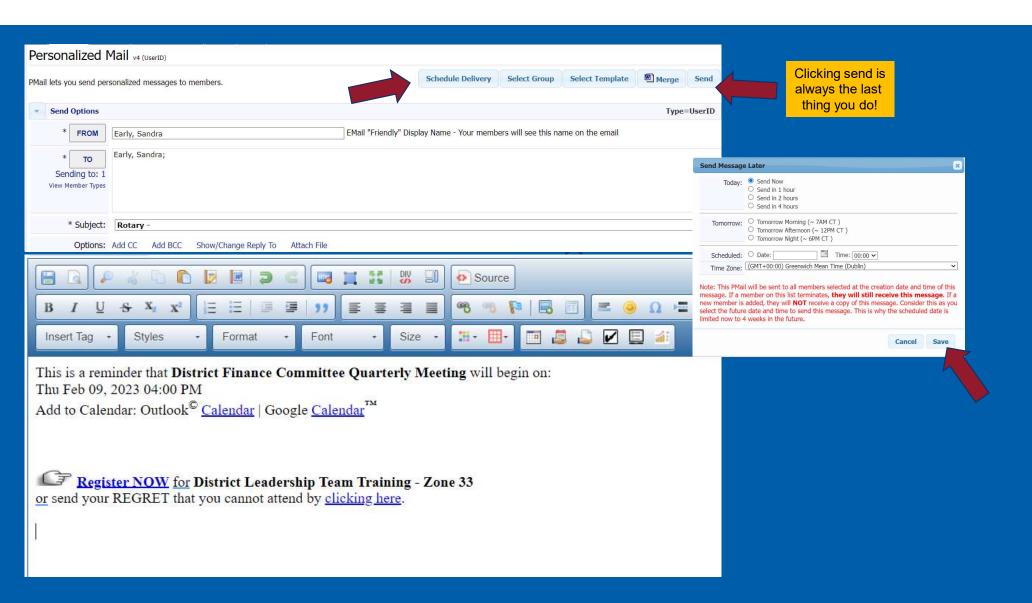

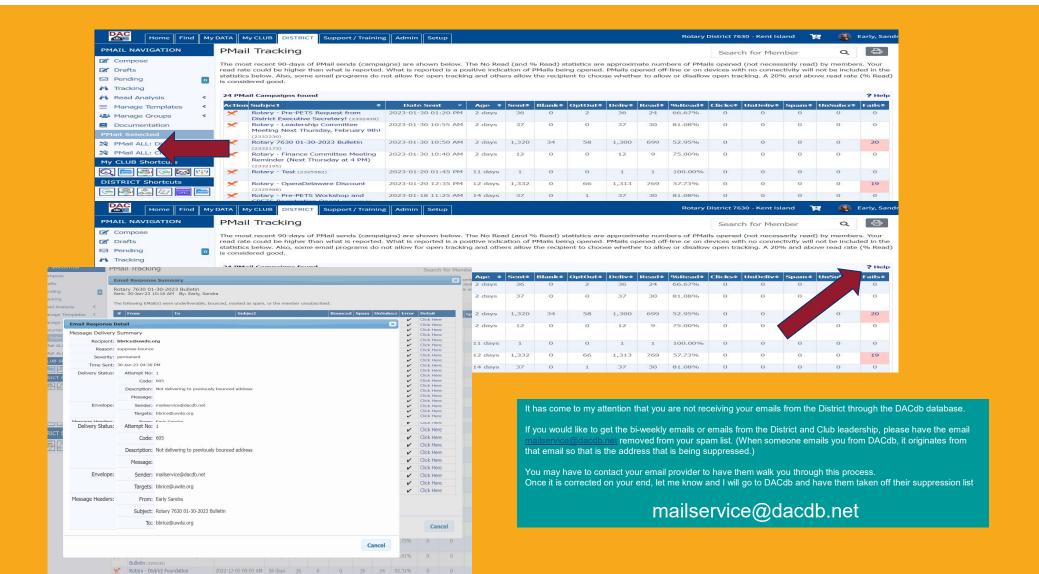

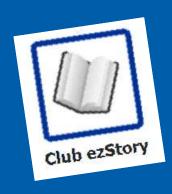

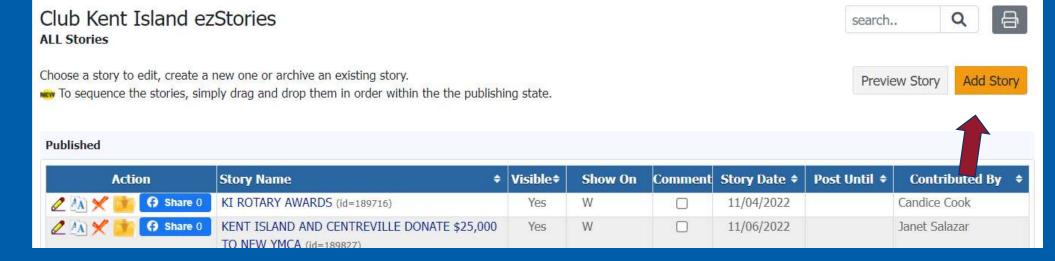

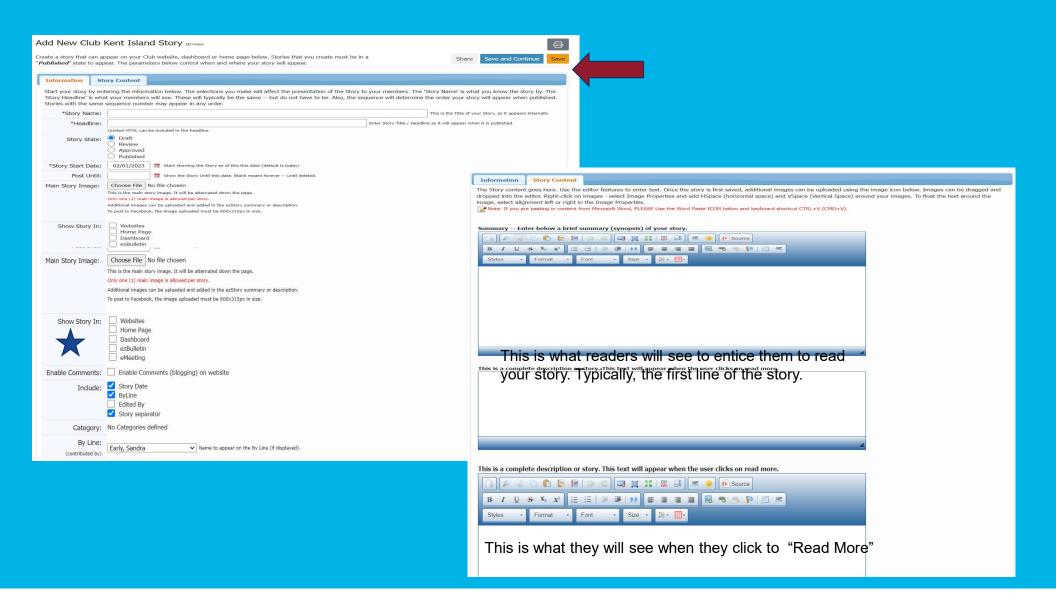

#### District ezStories

No Draft Stories: 2

Action

Published

ALL Stories

Draft

Choose a story to edit, create a new one or archive an existing story.

Story Name

Story Name

G Share 4

∠ Zone Statistics

n District Home Page

District Dashboard

Club Home Page

Club Dashboard

Club Statistics

rict Statistics

■ DACdb Messages

Pa Setun

New Interface Video

To sequence the stories, simply drag and drop them in order within the the publishing state.

NOTES FROM THE DISTRICT EXECUTIVE SECRETARY

JANUARY 30, 2023 MESSAGE FROM THE

1.30.23 OCEAN CITY BERLIN MAKES AND

DELIVERS SOCK SNOWMEN (id=198647)

DISTRICT GOVERNOR (id=174603)

5.27.23 ZONE 2023 ROTARY

#### Q = search...

Story Date + Post Until +

Show On Comment Story Date \$ Post Until \$ Contributed By \$

12/04/2022

01/29/2023

07/16/2022

11/20/2022

12/18/2022

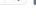

Contributed By +

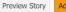

Cathy Parsons

Sandra Early

Sandra Early

02/11/2023 Margaret M Mudron

05/27/2023 Sandra Farly

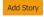

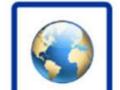

### **Club Websites**

Rotary District 7630 has a current DACdb WordPress Website subscription.

# Kent Island EZ Website (3368) (194) (46035)

Your Club has an Easy and Beautiful website.

You may visit the website by clicking the green button below. If you have bee

E&B ADMIN

SURREAL CMS

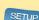

RESPONSIBILITIES

# District 7630 WordPress Website (3405) (74) (46141)

Your District has a WordPress website.

Please contact your Webmaster for assistance.

RESPONSIBILITIES

INTERNATIONAL CONVENTION MELBOURNE AUSTRALIA (id=175005) PATHWAYS TO SERVICE PODCAST H B 10/08/2022 (id=174385) DASHBOARD NAVIGATION District 7630 Dashboard

Category(s) Visible

Category(s)

Show On

WHDB

Visible#

Yes

Yes

Yes

WHDB

DAC Home Find My DATA My CLUB DISTRICT Support / Training Admin Setup DASHBOARD NAVIGATION Club and District Home Page stories as of: 08/01/22 ∠ Zone Statistics n District Home Page O District Dashboard □ District Statistics
 □ District Statistics
 □ District Statistics
 □ District Statistics
 □ District Statistics
 □ District Statistics
 □ District Statistics
 □ District Statistics
 □ District Statistics
 □ District Statistics
 □ District Statistics
 □ District Statistics
 □ District Statistics
 □ District Statistics
 □ District Statistics
 □ District Statistics
 □ District Statistics
 □ District Statistics
 □ District Statistics
 □ District Statistics
 □ District Statistics
 □ District Statistics
 □ District Statistics
 □ District Statistics
 □ District Statistics
 □ District Statistics
 □ District Statistics
 □ District Statistics
 □ District Statistics
 □ District Statistics
 □ District Statistics
 □ District Statistics
 □ District Statistics
 □ District Statistics
 □ District Statistics
 □ District Statistics
 □ District Statistics
 □ District Statistics
 □ District Statistics
 □ District Statistics
 □ District Statistics
 □ District Statistics
 □ District Statistics
 □ District Statistics
 □ District Statistics
 □ District Statistics
 □ District Statistics
 □ District Statistics
 □ District Statistics
 □ District Statistics
 □ District Statistics
 □ District Statistics
 □ District Statistics
 □ District Statistics
 □ District Statistics
 □ District Statistics
 □ District Statistics
 □ District Statistics
 □ District Statistics
 □ District Statistics
 □ District Statistics
 □ District Statistics
 □ District Statistics
 □ District Statistics
 □ District Statistics
 □ District Statistics
 □ District Statistics
 □ District Statistics
 □ District Statistics
 □ District Statistics
 □ District Statistics
 □ District Statistics
 □ District Statistics
 □ District Statistics
 □ District Statistics
 □ District Statistics
 □ District Statistics
 □ District Statistics
 □ Distri ♠ Club Home Page Club Dashboard Club Statistics CUsers Conference 2019 ■ DACdb Messages District Headlines New Interface Video **\$**a Setup According to Sherye My CLUB Shortcuts

PROJECT January 14, 2023 By Sandra Farly in the dictionary? These latapeake Elementary School students do! The Kent Island otary Club 2022 Dictionary rotect was a success! Read

CHECK OUT THE NEW TRAILER!

Kent Island Rotary President Peter Kyle, Rotary International Director, 2020-2022 for Zone 33-34 spoke to the club about Peace ellowships. Also in tendance were PDG Hugh

By Sandra Early

**a** 

December 18,

Dawkins and DG Cliff Bern

ROTARY CLUB OF MILFORD January 29, 2023 WELCOMES SPEAKER

Rotary District 7630 - Kent Island 🏻 📜 🛛 📳 Early, Sand

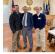

#### RI DIRECTOR PETER KYLE ± - **‡** Attendance Tren Tren Attendance Tren Attendance Tren Attenda This trailer houses all our DISTRICT 7630 2023 BLOOD DRIVE 01-Jan-22 Memorial Day flags, our Rotary canopy we use for By Sherye Nickerson Monday, January 30, 2023 70 events, etc. It can be loaded According to Sherye Nickerson, the last couple of weeks have advance for any project or been busy! She spoke a week or two ago at the Cambridge Rotary event. The club is hooing it will be a marketing tool for Club and stressed that even if donating isn't for you, there are 56.3 57 events and reach out to new prospective donors, other ways to make an impact. Training to volunteer or financia ... Read More 50 05.13.23 EASTERSEALS SELECTS ROTARY WORK DAYS...MARK YOUR CALENDARS! DISTRICT 7630 2023 BLOOD January 30, 2023 DRIVE CAESAR RODNEY CLUB OF January 29, 2023 40 WILMINGTON ANNUAL CASINO NIGHT GALA FEB By Sandra Early Sunday, December 4, 2022 Easterseals is excited to announce that they have selected their By Catherine Barczewsk 2023 Rotary Work Days! [Read More] On January 24, 2023 The Nickerson, the last couple of Good evening fellow Rotary Club of Milford RotariansI We are proud to weeks have been busyl She welcomed Dr. Nicholas Con invite you and everyone you spoke a week or two ago at as the Guest Speaker of DISTRICT Shortcuts the Cambridge Rotary Club know to join us at our Annua the Week 🕒 👺 👼 🐠 🚟 🖿 and stressed that even if Read More donating isn't for you, there are other ways to make an February 4th. 10 impact. Training to volunteer or financial donations all Jan-22 help the Blood Bank of Delmarva in multiple ways. - Rased on Fi

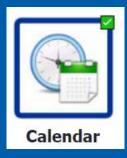

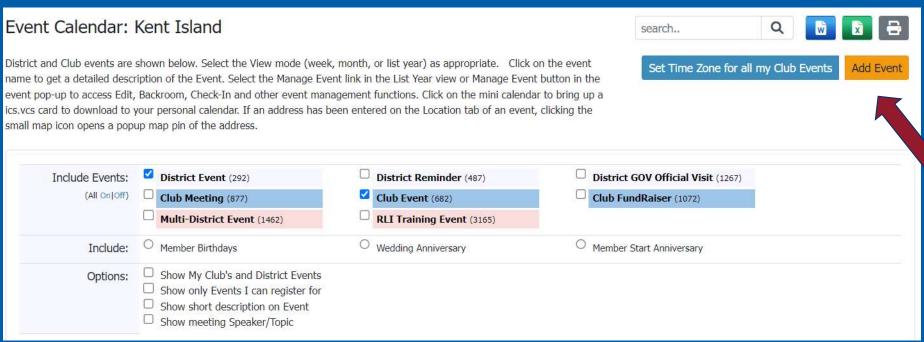

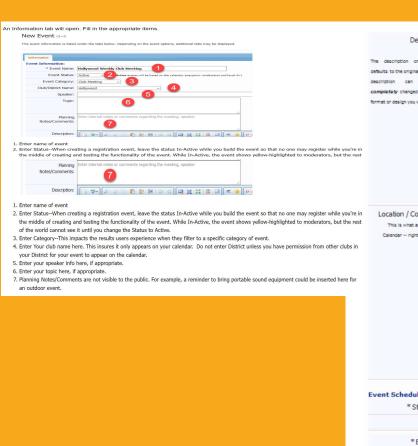

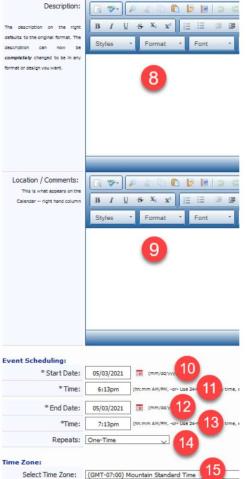

- 8. Enter a brief description of the event here
- 9. Enter the location of the event here
- 10. Start Date
- 11. Start Time
- 12. End Date
- 13. End Time
- 14. Repeats--Leave default One-Time unless setting up a recurring series. Please refer to related article Add Recuring Event before passing this step.
- 15. Time Zone--default will be the current setting for the club.

Click on Add Event to apply these entries:

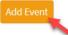

After entering the basic, key information on the Information tab and selecting Add Event, the screen refreshes. Now there are four tabs—Information, Schedule, RSVPs and Location. If that's all the details necessary for your event, you can stop here.

If you want the map location tool to work, you can complete the Location Tab at this point.

If you want the map location tool to work, you can complete the Location Tab at this point. Hollywood Weekly Club Meeting

| 5955 Melrose Ave View larger map Hollywood DMV *** DMV 810 Cole Av |
|--------------------------------------------------------------------|
| View larger map                                                    |
| View larger map                                                    |
|                                                                    |
| Tibliywood Dini V Dini V Bio Cole AV                               |
| Waring Ave S Waring Ave                                            |
| Pavilions P                                                        |
| 5955 Melrose Ave, Lo<br>Angeles, CA 90038                          |
| e Melrose Ave                                                      |
|                                                                    |
| Los Angeles Tennis Clu                                             |
| Canton St. +                                                       |
|                                                                    |

- 1. Meeting Place: Enter the name of the venue
- Event Address 1: Enter the street address
- Event City: Enter name of City
  Event State Code: Enter State Abbreviation from pull down
- Event PostCode: Enter Zip Code
- 6. Event Country: Enter Country from pull down

Update Event to save your changes.

Update Event

If you want the map location tool to work, you can complete the Location Tab at this point.

Hollywood Weekly Club Meeting Id=77529827

Event Address 1: Event Address3: Event State Code: CA Event Country: UNITED STATES 

- 1. Meeting Place: Enter the name of the venue
- Event Address 1: Enter the street address
- Event City: Enter name of City
- Event State Code: Enter State Abbreviation from pull down
- Event PostCode: Enter Zip Code
   Event Country: Enter Country from pull down

Update Event to save your changes.

**Update Event** 

The option to enable registration becomes visible on the Information tab after you Add Event initially. When you change this setting to Yes, an additional set of tabs open when the screen refreshes. Please refer to the Event Registration article elsewhere in this Calendar, Events and Meetings folder for those instructions.

The event information is listed under the tabs below. Depending on the event options, additional tabs may be displayed.

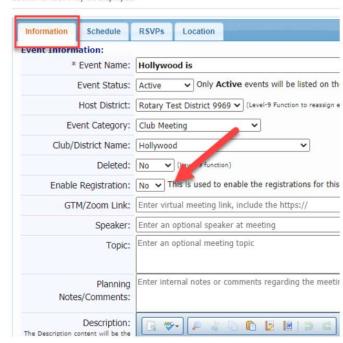

You can now update event.

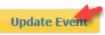

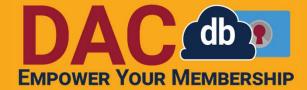

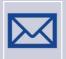

Need help, but it's not urgent?

Search the support tab

Email DACdb support

Call or Email Sandra – No more than 24 hours

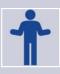

Would like help sooner rather than later?

Right Now! = Call DACdb ASAP = Text Sandra

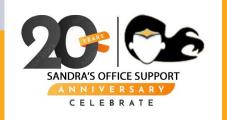

QUESTIONS?